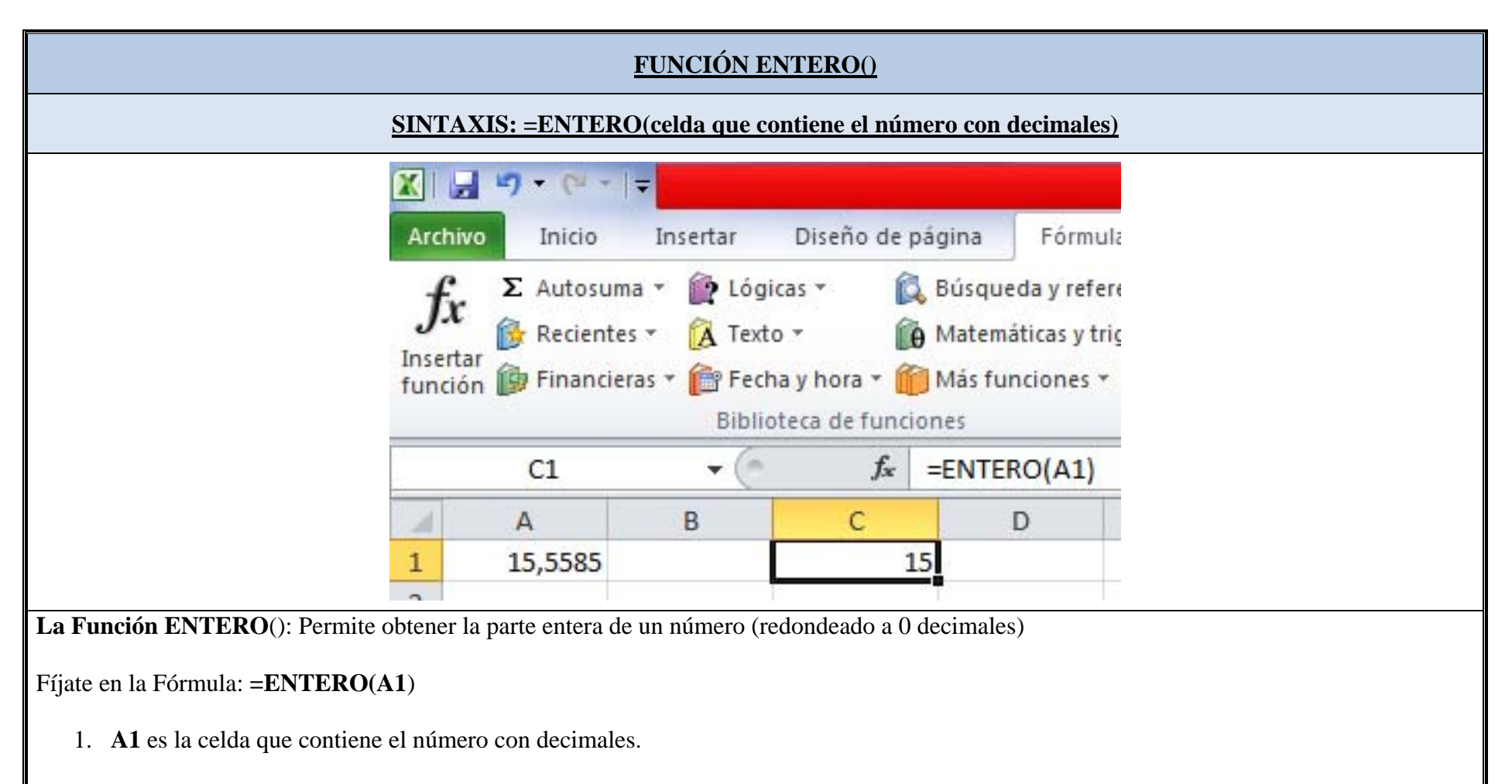

Veras que el valor 15,5585 que tiene decimales la **función ENTERO()** te lo da como número entero o sin decimales